## **Datensatzbeschreibung der ALKIS –Punktdaten im Kreis Höxter**

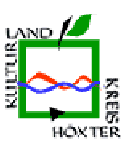

#### **Bestandsdaten:**

Dieses Dokument beschreibt dem maximalen Attributumfang der Vermessungspunktdaten im Kreis Höxter.

#### **Erhebungsdaten:**

Die zu liefernden Erhebungsdaten der NAS-ERH Stufe 1 sind wie folgt gekennzeichnet.

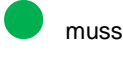

kann, darf nicht geändert werden

nicht

**Wir bitten um die Lieferung des ZUSO bei jedem geänderten REO.** 

## **Objektarten**

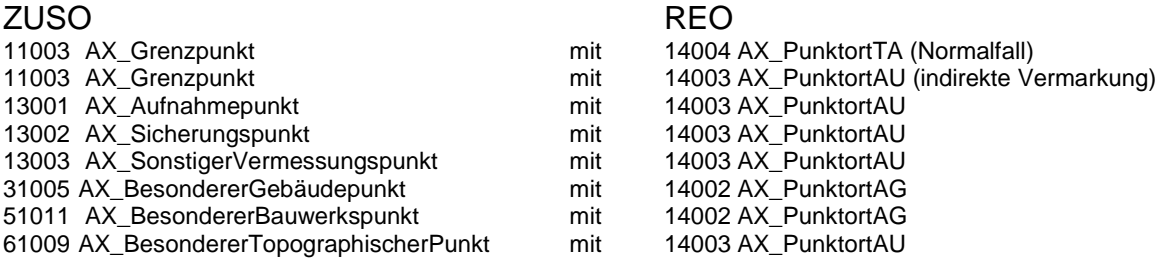

## Relationen

Das REO weist mit der Relation " istTeilVon" und dem entsprechenden Identifikator (s.u.) auf das ZUSO Beispiel:

<istTeilVon xlink:href="urn:adv:oid:DENW16AL00001cfd"/>

Ein AX\_Aufnahmepunkt oder AX\_SonstigerVermessungspunkt kann mit der Relation "hat" und dem entsprechenden Identifikator auf einen AX\_Sicherungspunkt verweisen. Für den AX\_Sicherungspunkt ist diese Relation zwingend erforderlich.

Beispiel:

<hat xlink:href="urn:adv:oid:DENW16AL00001cSt"/>

Die inverse Relationsrichtungen "gehoertZu" (13001-13002) und beziehtSichAuf (13003-13002) ergeben sich automatisch aus der oben beschriebenen "hat" Relation und ist somit in den Daten nicht vorhanden.

# Änderungsfunktionen

<Insert> (neues Objekt einfügen) (Objekt ändern, überschreiben) <Delete> (Objekt löschen)

Bei den Operationen Delete und Replace ist beim Objektidentifikator des Objektes und des Filters das Entstehungsdatum als Zeitstempel hinzuzufügen. (Siehe GeoInfoDok 6.0.1, Abschnitt 5.1.1 Einrichten und Fortführen von Primärnachweisen).

# Attribute für alle Objekte

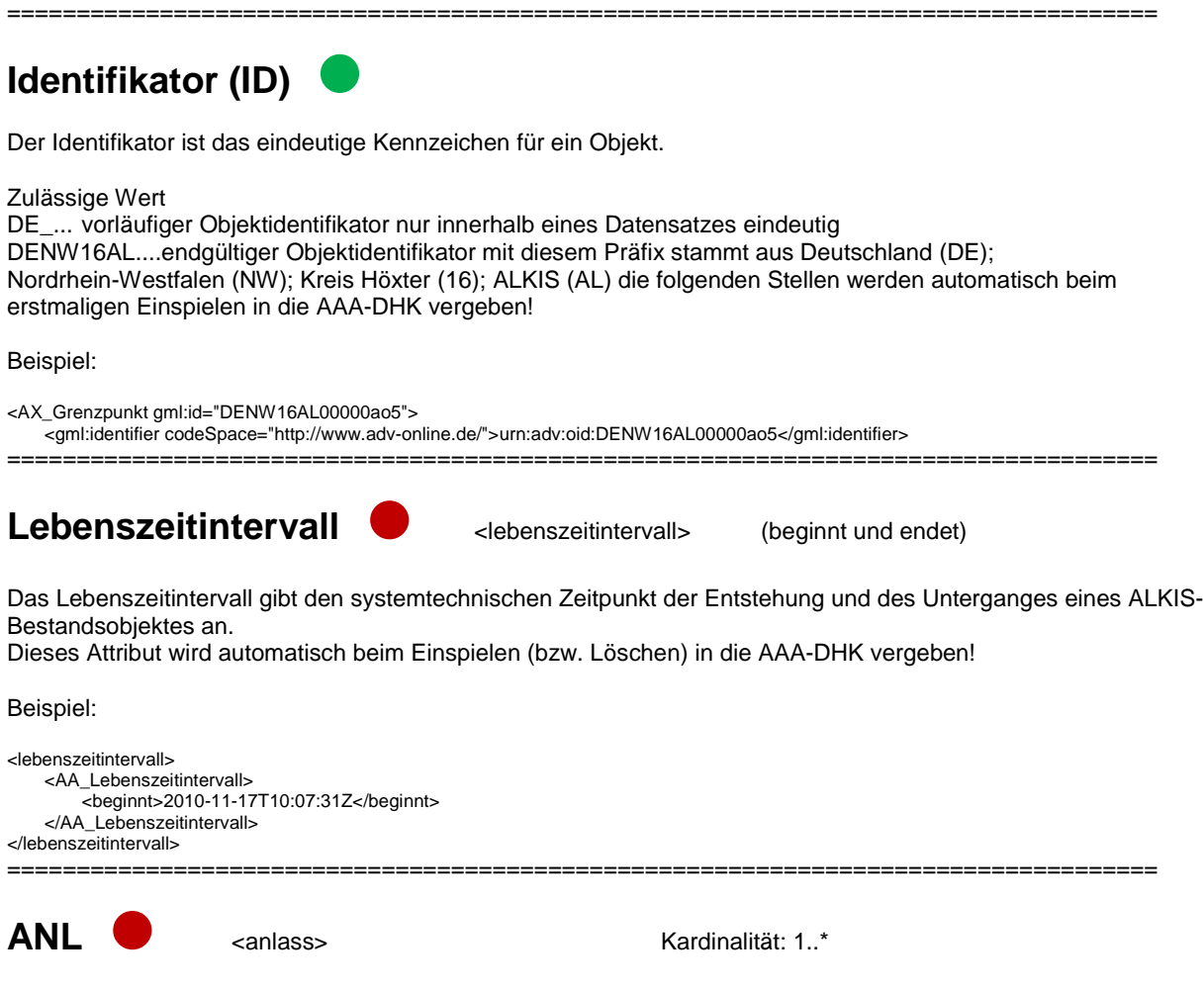

Der fachliche Grund für Entstehung, Veränderungen und Untergang eines Objekts wird hiermit angegeben. Das Attribut wird bei der Bearbeitung in der Erhebungs-und Qualifizierungs-Komponenten (EQK) vergeben

Beispiel:

<anlass>000000</anlass> ===================================================================================

### **Modellart**

Die fachliche Zugehörigkeit der einzelnen Objektarten zu den verschiedenen Fachschemata wird hiermit festgelegt.

Die Modellarten sind wie folgt zu vergeben:

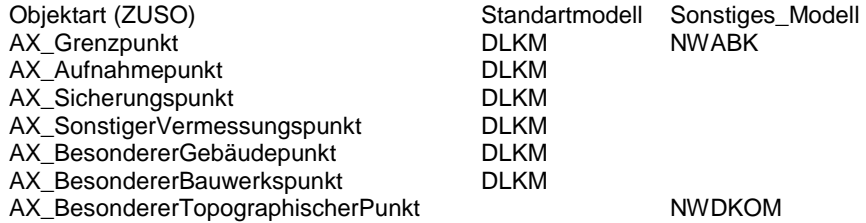

Anmerkung:

Die Modellarten werden vom ZUSO auf das entsprechende REO vererbt.

### **Modellart**

#### Beispiel:

```
<modellart> 
     <AA_Modellart> 
         -<br><advStandardModell>DLKM</advStandardModell>
     </AA_Modellart> 
</modellart> 
<modellart> 
     <AA_Modellart> 
         <sonstigesModell>NWABK</sonstigesModell>
```
 </AA\_Modellart> </modellart>

**Fachdatenverbindung** v <zeigtAufExternes> Kardinalität: 0..n

===================================================================================

Die Fachdatenverbindung zeigt auf den letzten Antrag bei dem dies Objekt veränderte wurde. Dies Attribut wird automatisch in der EQK-Bearbeitung vergeben.

Beispiel:

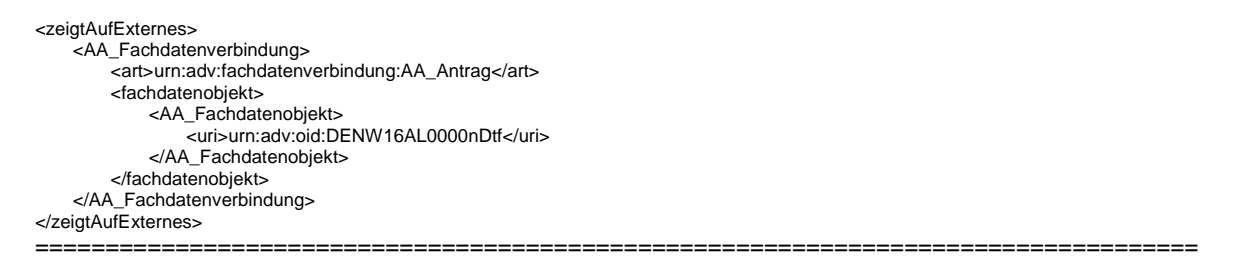

# Attribute ZUSO

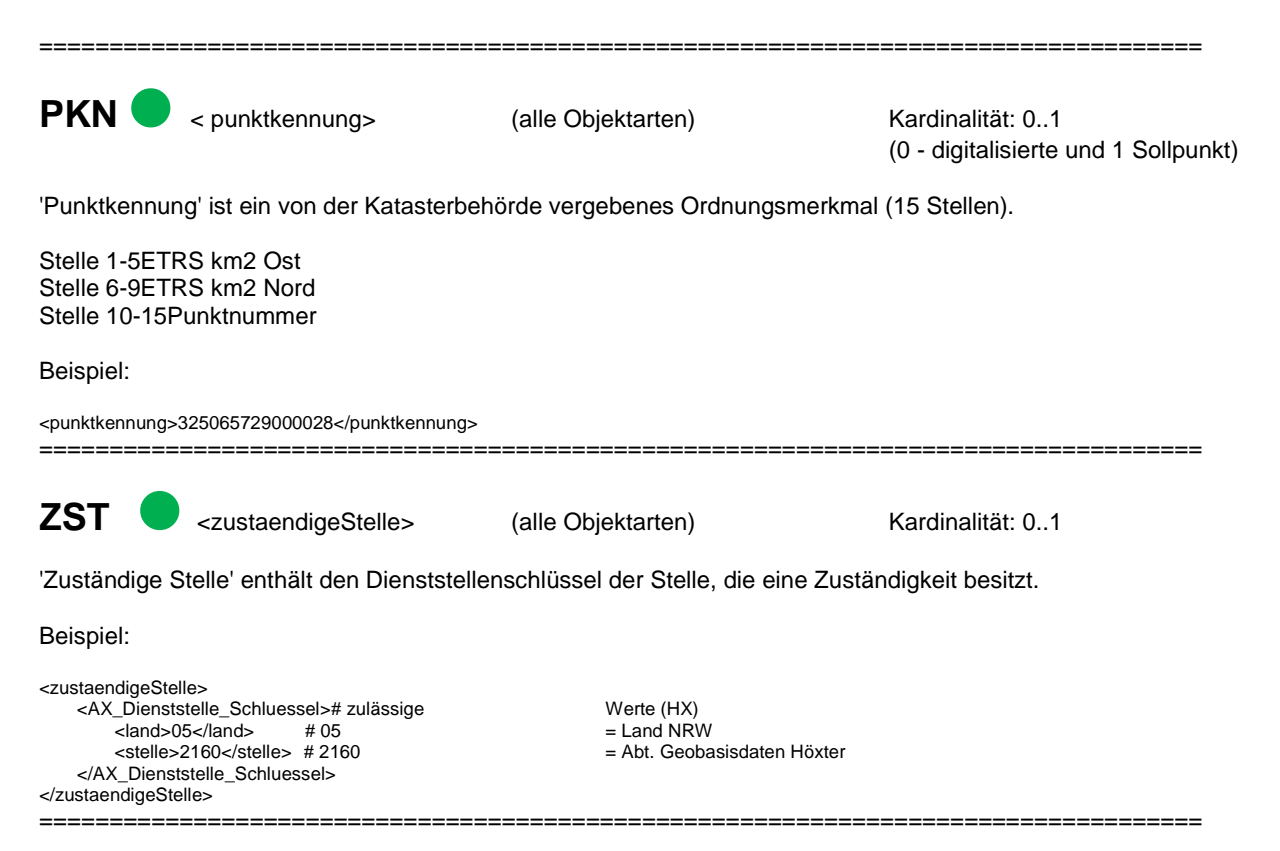

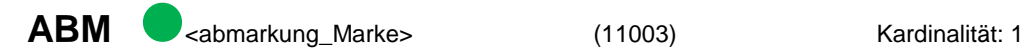

Kardinalität: 1

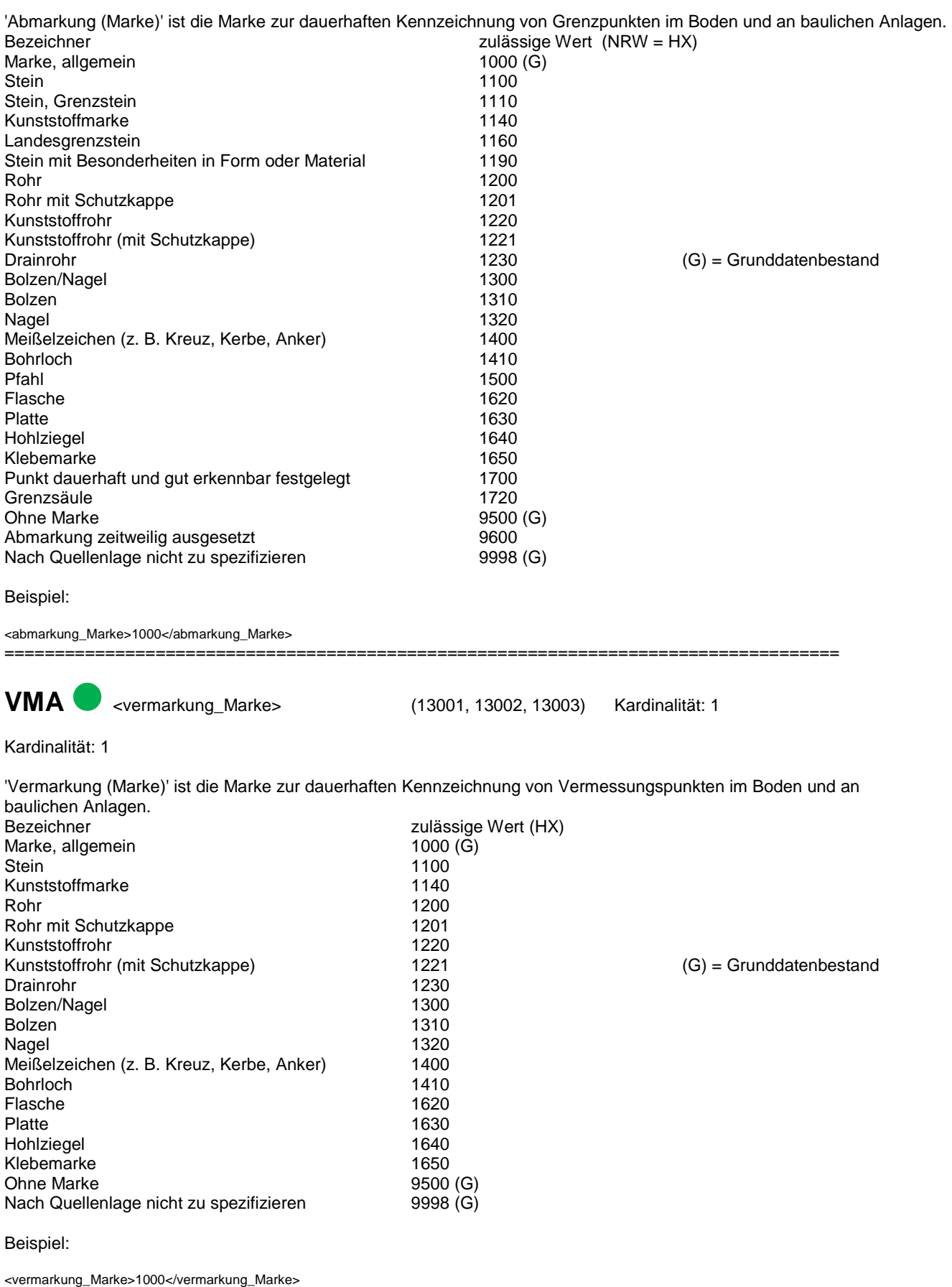

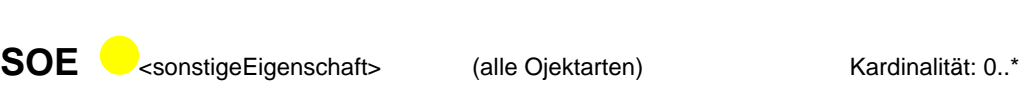

'Sonstige Eigenschaft' enthält Informationen zum Netzpunkt. Sonstige Eigenschaften werden im Rahmen der Migration aus bestehenden Verfahrenslösungen übernommen.

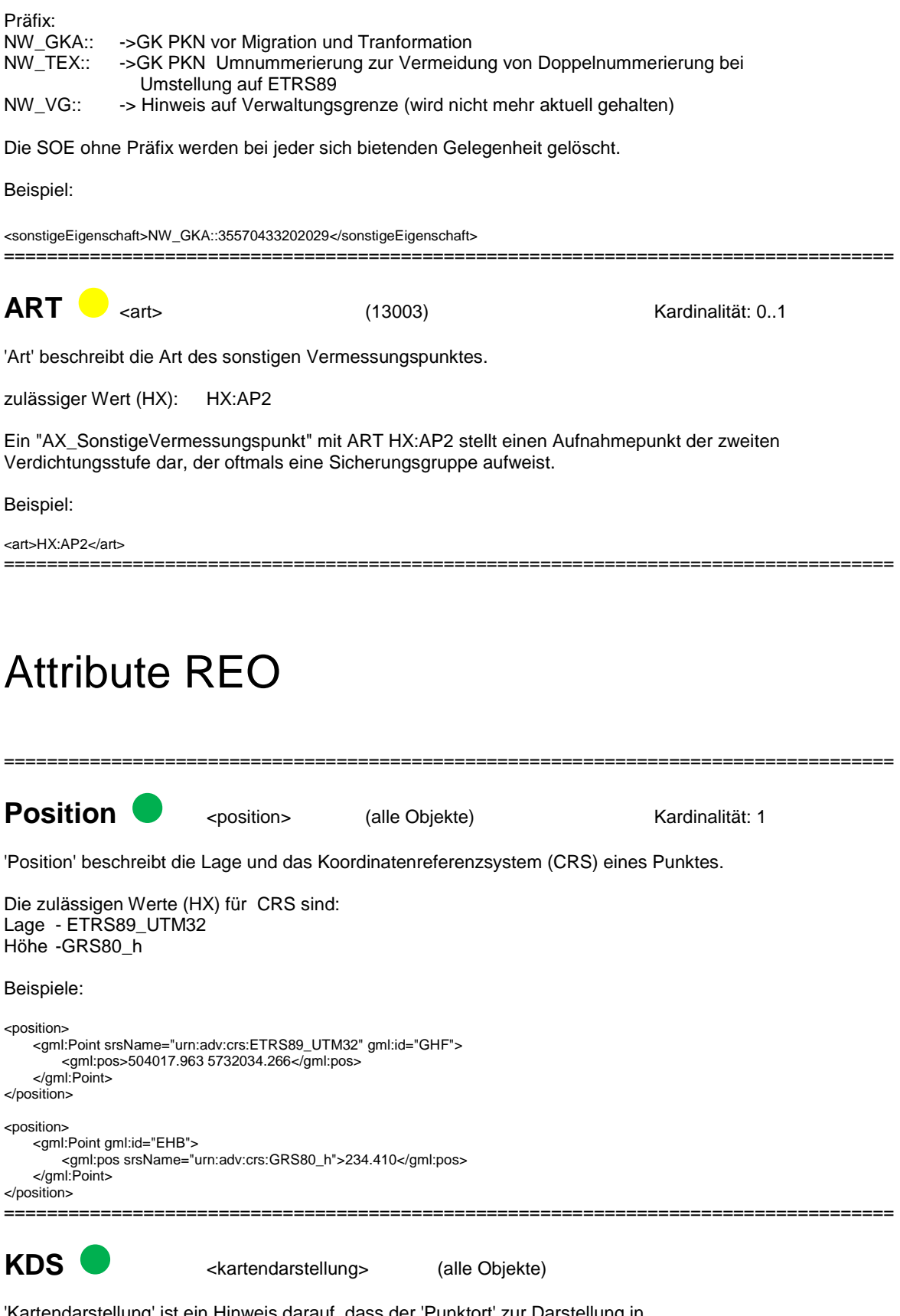

'Kartendarstellung' ist ein Hinweis darauf, dass der 'Punktort' zur Darstellung in einer Karte führt. Welche Objektarten Bestandteil der ALKIS-Standardausgabe 'Liegenschaftskarte' sind, regelt der ensprechende Filterausdruck (siehe GeoInfoDok, Kapitel 7.2) .

### **KDS**

Hinweis:

Die Objektarten 'Grenzpunkt', 'Besonderer Gebäudepunkt', 'Besonderer topographischer Punkt', 'Besonderer Bauwerkspunkt', 'Aufnahmepunkt', 'Sicherungspunkt' und 'Sonstiger Vermessungspunkt' weisen jeweils immer nur einen 'Punktort' mit der Attributart 'Kartendarstellung' mit der Werteart TRUE auf. Die Werteart TRUE kommt immer vor beim 'PunktortTA'-Objekt zu einem 'Grenzpunkt'.

Beispiel:

<kartendarstellung>true</kartendarstellung>

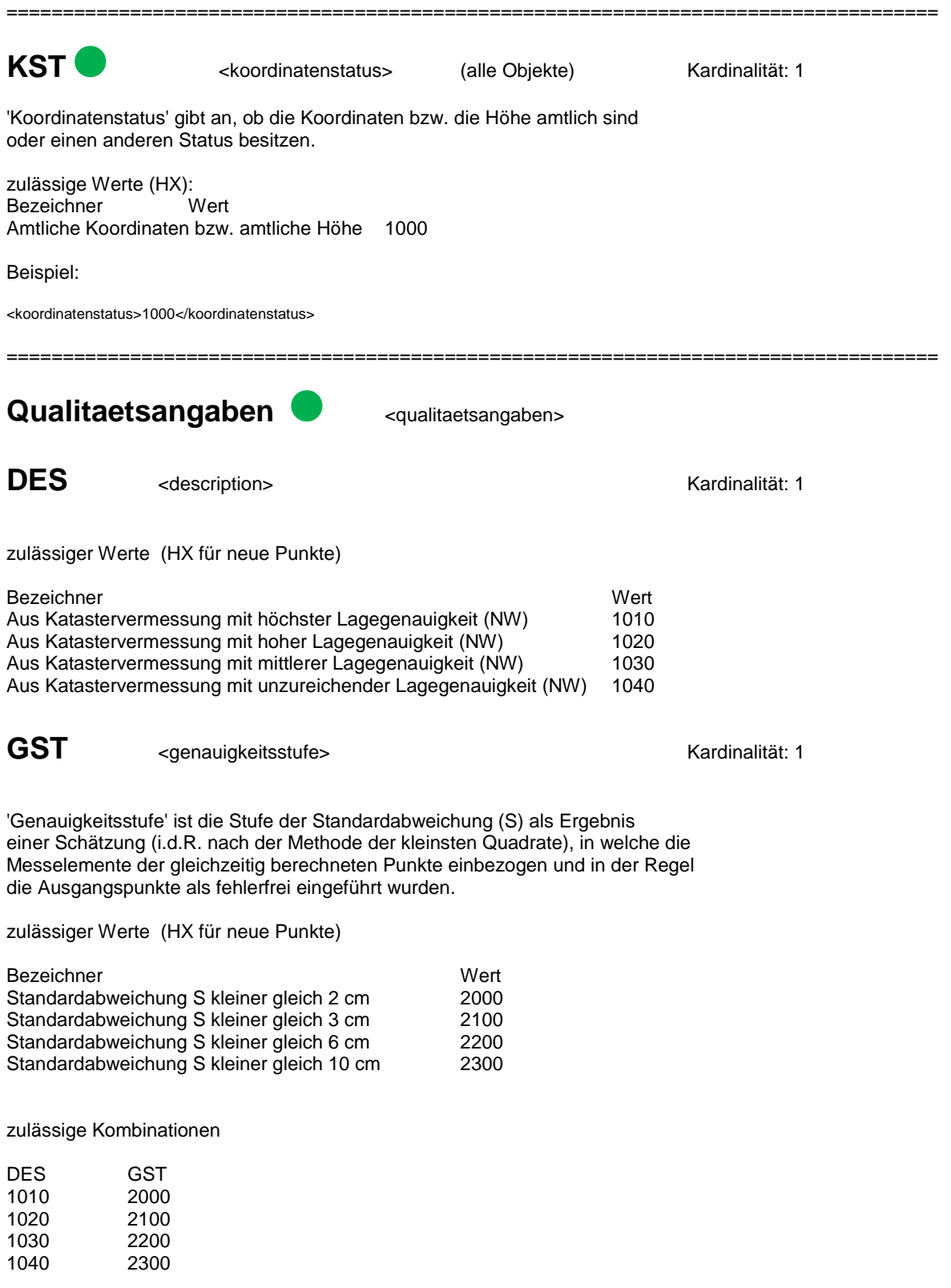

### **GST** Beispiel:

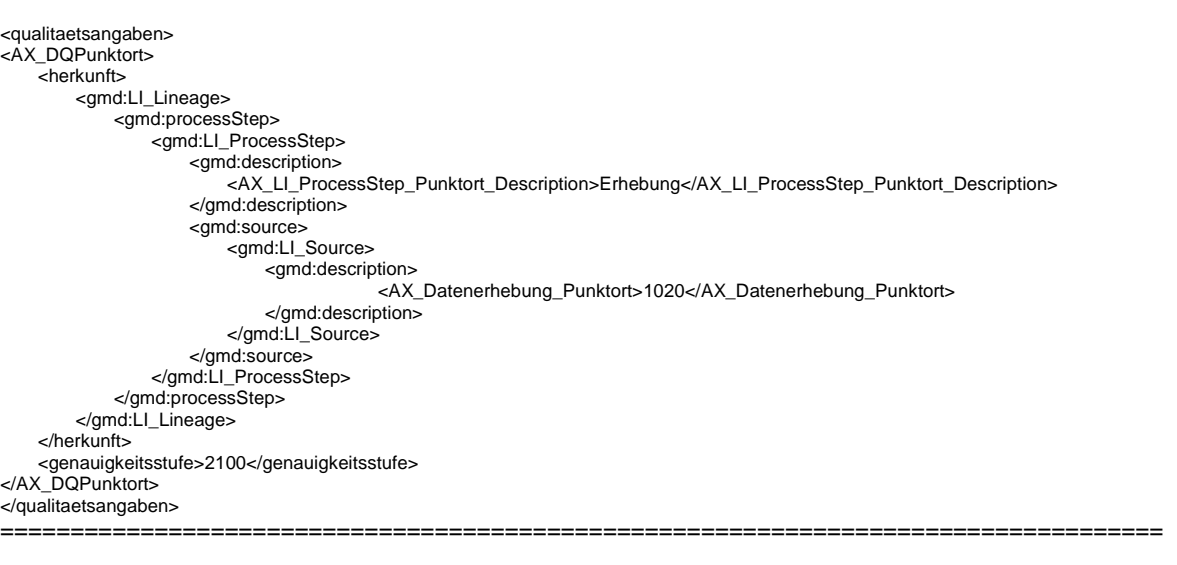

**Fachdatenverbindung au can-Fachdatenverbindung> Kardinalität: 0..n** 

Neben der Fachdatenverbindung für den Antrag (s. Attribute für alle Objekte) gibt es beim REO zusätzlich noch folgen Informationen.

Erste Fachdatenverbindung = Jahr der Berechnung (4 Stellen). Die evtl. folgenden Stellen (-01-01, 12:00:00) können hier ignoriert werde.

Eine Besonderheit stellt hier der Eintrag "1977..." dar. Diese Koordinate wurde nicht im Jahr 1977 gerechnet, sondern wurde aus dem Lagestatus 177 transformiert.

Beispiel:

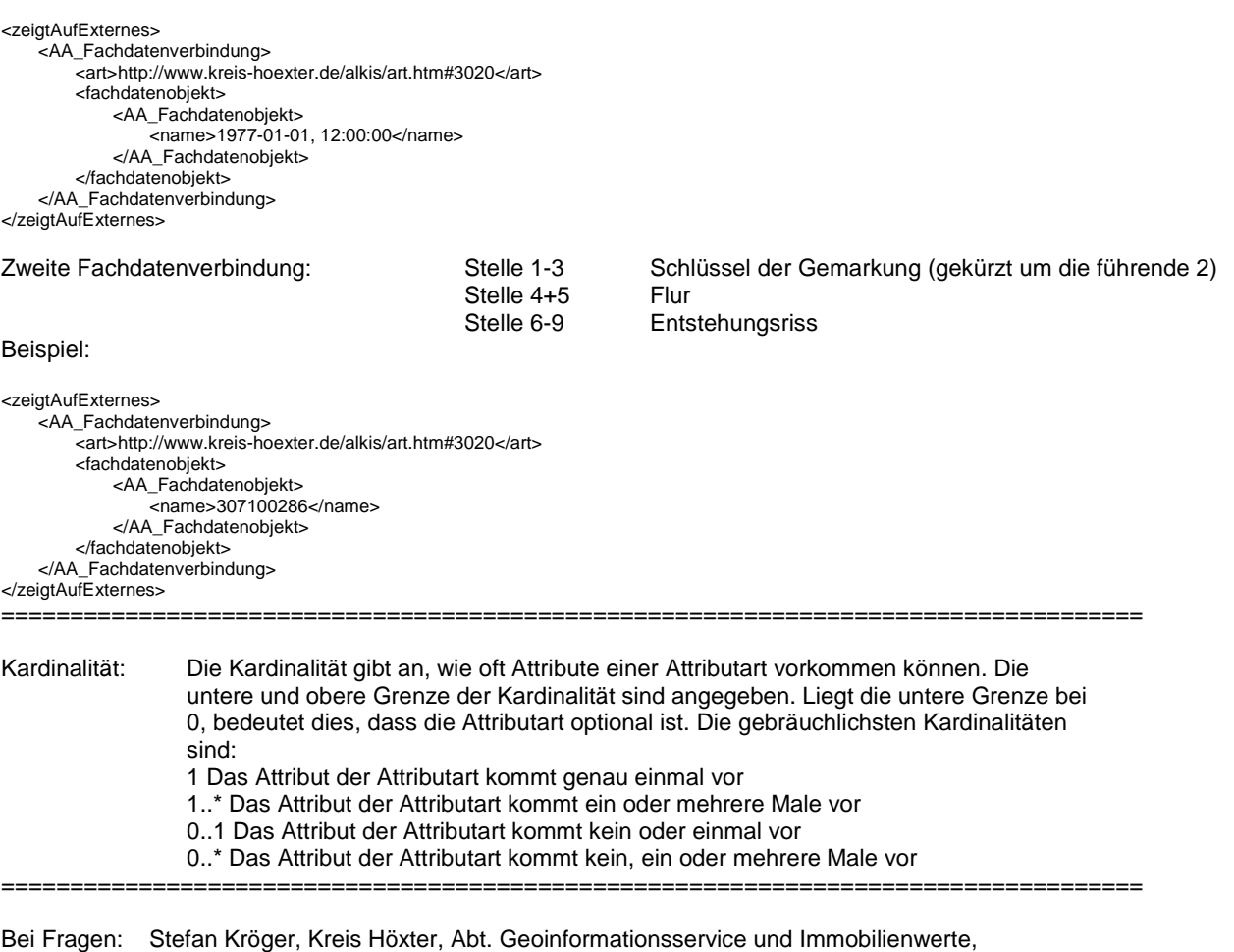

Tel. **05271/965-5132**, eMail **s.kroeger@kreis-hoexter.de**